# **Gnome Shell User Guide**

[Free Download] Gnome Shell User Guide - PDF Format. Book file PDF easily for everyone and every device. You can download and read online Gnome Shell User Guide file PDF Book only if you are registered here. And also You can download or read online all Book PDF file that related with gnome shell user guide book. Happy reading Gnome Shell User Guide Book everyone. Download file Free Book PDF Gnome Shell User Guide at Complete PDF Library. This Book have some digital formats such us : paperbook, ebook, kindle, epub, and another formats. Here is The Complete PDF Book Library. It's free to register here to get Book file PDF Gnome Shell User Guide.

## **GNOME ArchWiki Arch Linux**

January 10th, 2019 - GNOME Sessions GNOME has three available sessions all using GNOME Shell GNOME is the default which uses Wayland Traditional X applications are run through Xwayland

#### **GNOME Wikipedia**

January 12th, 2019 - GNOME 1 amp 2 followed the traditional desktop metaphor GNOME 3 released in 2011 changed this with GNOME Shell a more abstract metaphor where switching between

#### **Planet GNOME**

January 12th, 2019 - I remember some time ago discussing with someone from GNOME how important is to make a good issue report the conclusion came along the lines of  $\hat{a} \in \mathbb{R}$  have 10 seconds

## **GDM ArchWiki Arch Linux**

January 5th, 2019 - Reason Configuration is not persistent and will be gone after gdm update Needs to be rewritten to enable user themes gnome shell extension for gdm user and use

### **How do I install and use the latest version of GNOME**

January 11th, 2019 - I followed the instructions for compiling GNOME Shell and it did compile with a few errors here and there but it didn t run I installed GNOME Shell using sudo apt

### **GNOME desktop basics YoLinux com**

January 11th, 2019 - GNOME desktop basics Overview of the processes at work which control the GNOME desktop The YoLinux portal covers topics from desktop to servers and from developers

## **Stampede2 User Guide TACC User Portal**

January 8th, 2019 - File Systems Introduction Stampede2 mounts three shared Lustre file systems on which each user has corresponding account specific directories HOME WORK and SCRATCH

### **GNU Hurd Wikipedia**

January 9th, 2019 - A number of traditional Unix concepts are replaced or extended in the Hurd Under Unix every running program has an associated user id which normally corresponds to

### **Mosh the mobile shell**

January 9th, 2019 - Mosh mobile shell Remote terminal application that allows roaming supports intermittent connectivity and provides intelligent local echo and line editing of user

#### **Installing Oracle 10g R1 R2 on RHEL 4 3 2 1 FC 4 3 1**

January 11th, 2019 - www puschitz com The following procedure is a step by step guide Cookbook with tips and information for installing Oracle Database 10g on Red Hat Linux

## **How to Install Themes in Ubuntu 18 04 and 17 10 It s FOSS**

April 7th, 2018 - This beginner s guide shows you how to install themes in Ubuntu 17 10 The tutorial covers installation of icon themes GTK themes and GNOME Shell themes

#### Bash Shell â€<sup>w</sup> Wikipedia

January 8th, 2019 - Bash f $\tilde{A}$ 'Ar Bourne again shell ist eine freie Unix Shell und Teil des GNU Projekts Sie ist heute auf vielen unixoiden Systemen die Standard Shell

#### **AsciiDoc User Guide**

January 7th, 2019 - AsciiDoc is a text document format for writing notes documentation articles books ebooks slideshows web pages blogs and UNIX man pages

#### **Bash Guide for Beginners Linux Documentation Project**

January 9th, 2019 - 1 Why this guide The primary reason for writing this document is that a lot of readers feel the existing HOWTO to be too short and incomplete while the Bash

## i3 Userâ€<sup>™</sup>s Guide

January 5th, 2019 - To move the focus between the two terminals you can use the direction keys which you may know from the editor vi However in i3 your homerow is used for these keys

### **How to write practical shell scripts Like Geeks**

January 11th, 2019 - Learn how to write shell script with practical examples you will learn how to send message to a user monitor disk space and more exciting stuff

#### **UsingTheTerminal Community Help Wiki**

January 11th, 2019 - Why use the terminal Under Linux there are GUIs graphical user interfaces where you can point and click and drag and hopefully get work done without first

## **Beginners Learn Linux Linux Reviews**

January 9th, 2019 - gt Linux Reviews gt Beginners Learn Linux Beginners Learn Linux v0 99 3 en xiando A beginners guide to Linux for those with

## little or no computer experience

## **EnvironmentVariables Community Help Wiki**

January 5th, 2019 - Locale setting variables The following environment variables determine the locale related behaviour of the systems such as the language of displayed messages and the

### Using Variables â€" Ansible Documentation

November 27th, 2013 - While automation exists to make it easier to make things repeatable all systems are not exactly alike some may require configuration that is slightly

## **Writing shell scripts Lesson 1 Writing your first**

January 10th, 2019 - Writing Your First Script And Getting It To Work To successfully write a shell script you have to do three things Write a script Give the shell permission to

#### **Linux Command Reference Perpetual PC**

January 8th, 2019 - A alias Create your own name for a command arch print machine architecture ash ash command interpreter shell awk gawk pattern scanning and processing language

## **Colour colour everywhere 256 colour mode for Linux**

January 11th, 2019 - Gnome Terminal does support 256 colour mode but doesn t always sets the TERM variable to xterm rather than xterm 256color There s no way to override this directly

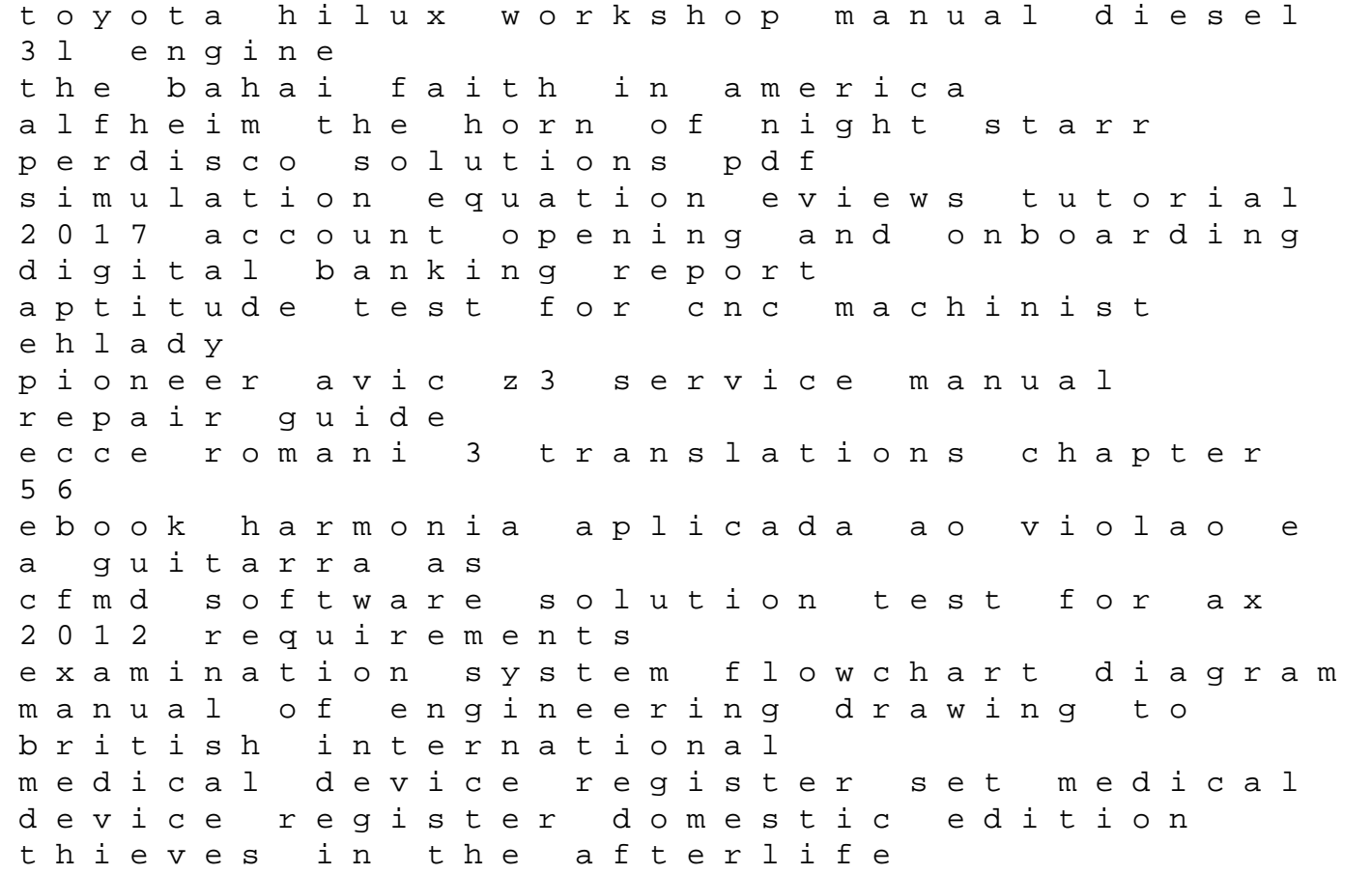

finsler geometry relativity and gauge theories suzuki apv engine wiring diagram hayden mcneil chemistry laboratory manual answer manual split electrolux toyota prado vx shop manuals file type pdf